Advances in Feel++ : A Domain Specific Embedded Language in C++ for Partial Differential Equations

A. Samaké<sup>∗</sup> V. Chabannes<sup>∗</sup> C. Daversin† V. Doyeux‡ M. Ismail‡

G. Pena§ C. Prud'homme¶ C. Trophime† S. Veys<sup>∗</sup>

<span id="page-0-0"></span>ECCOMAS 2012

Vienna, September 12, 2012

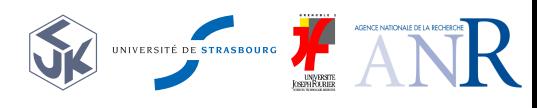

<sup>∗</sup>Université Grenoble 1 / CNRS, LJK †LNCMI-G,CNRS-UJF-UPS-INSA ‡Université

ERRY A. SAMAKÉ and al. (LJK and al.) [DSEL F](#page-0-0)EEL++ September 12, 2012 1/1

# F[EEL](http://www.feelpp.org)++ Collaborators

S. Bertoluzza (IMATI/CNR/Pavia) V. Chabannes (UJF/LJK) R. Chakir (UPMC/LJLL) C. Daversin (CNRS/LNCMI) V. Doyeux (UJF/LIPHY) J.M. Gratien (IFPEN) M. Ismail (UJF/LIPHY) P. Jolivet (UPMC/LJLL) F. Nataf (UPMC/LJLL)

- G. Pena (UC/CMUC)
- D. Di Pietro (IFPEN)
- A. Samake (UJF/LJK)
- M. Szopos (UDS/IRMA)
- R. Tarabay (UDS/IRMA)
- C. Trophime (CNRS/LNCMI)
- S. Veys (UJF/LJK)
- + Master students

# **Outline**

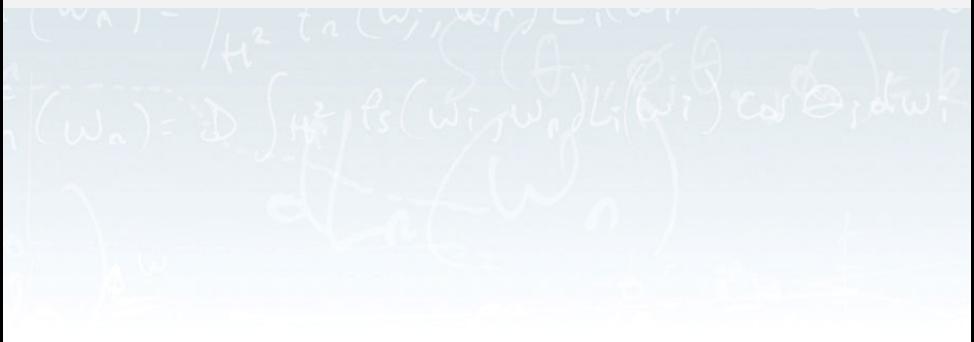

**[Motivations](#page-3-0)** 

# Generative Programming and DS(E)L

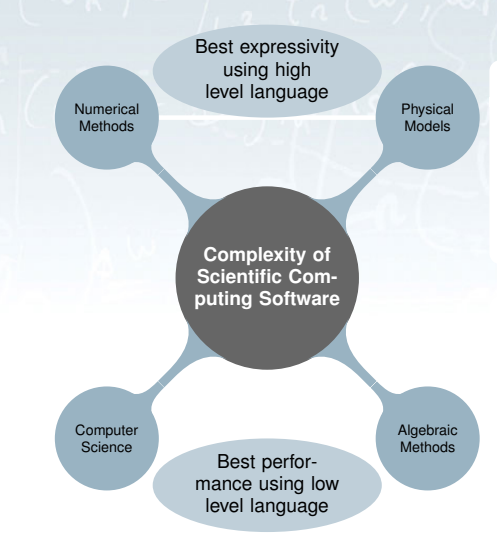

### Complexity Types

- **•** Algebraic
- **•** Numerical
- **•** Models
- Computer science
- Numerical and model complexity are better treated by a high level language
- <span id="page-3-0"></span>• Algebraic and computer science complexity perform often better with low level languages

**[Motivations](#page-4-0)** 

# Generative Programming and DS(E)L

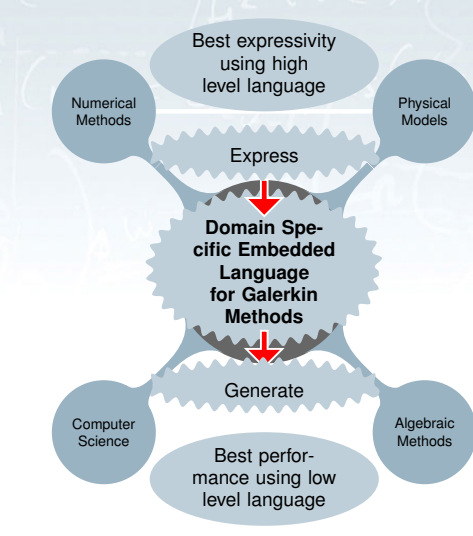

### Generative paradigm

- **·** distribute/partition complexity
- o developer: The computer science and algebraic complexity
- <span id="page-4-0"></span>user(s): The numerical and model complexity

### FEEL[++:](http://www.feelpp.org) <http://www.feelpp.org>

Finite Element Embedded Library in C++ : A DS(E)L in C++ for PDEs

### Features

- Generalized Galerkin (cG, dG) methods in 1D, 2D and 3D
- Support for simplices, tensor products and high order ALE
- $\bullet$  Support for various polynomial sets (modal, nodal) of arbitrary order ( $>=0$ )
- Support for parallel computating
- (Non-)Linear algebra using PETSc/SLEPc and Trilinos
- $\bullet$  Domain specific language embedded in  $C_{++}$  for variational formulations
- Operators, function spaces, elements of function spaces (also parallel) ...
- A computational framework that maps closely the mathematical one
- <span id="page-5-0"></span> $\bullet$  A modern C<sub>++</sub> library: use Boost library and C<sub>++11</sub> as much as possible

This program is free software; you can redistribute it and/or modify it under the terms of the GNU LGPL-3. Available in Debian/Ubuntu

### FEEL[++:](http://www.feelpp.org) <http://www.feelpp.org>

- Université de Grenoble: LIPHY and LJK
- Dept. of Mathematics, U. Coimbra
- **O** CNRS: LNCMI
- o IFPEN
- CNR: IMATI

<span id="page-6-0"></span>Copyright (C) 2006-2012 Université de Grenoble Copyright (C) 2006-2012 CNRS Copyright (C) 2009-2012 U. Coimbra Copyright (C) 2005-2009 EPFL

### **Architecture**

<span id="page-7-0"></span>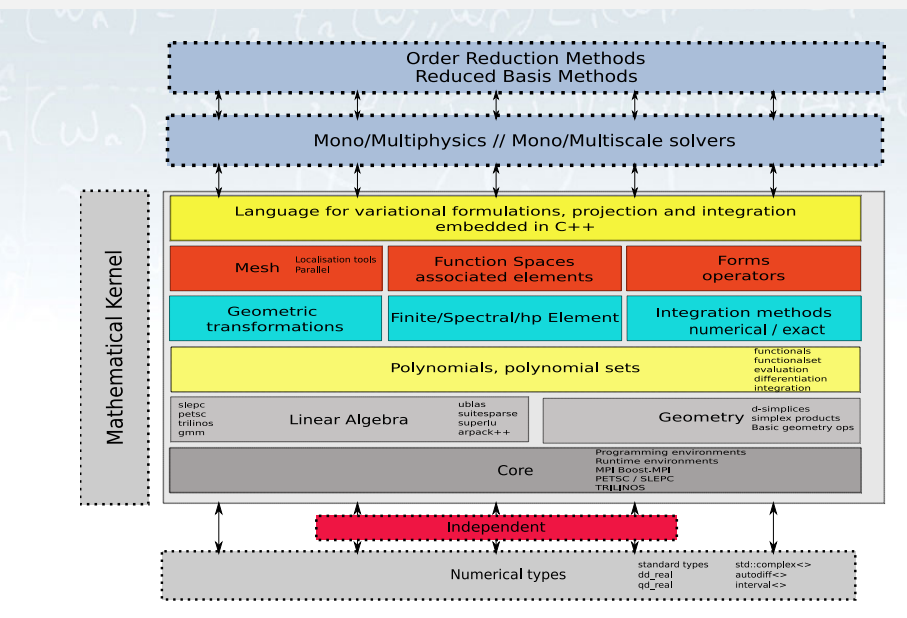

# Seamless parallelisation

### Hybrid architectures

- many nodes, many cores, hybrid nodes
- MPI, multi-threads, GPU

### MPI implementation :

- **o** mesh partitioning
- dof table partitioning
- **PETSc interface**

<span id="page-8-0"></span>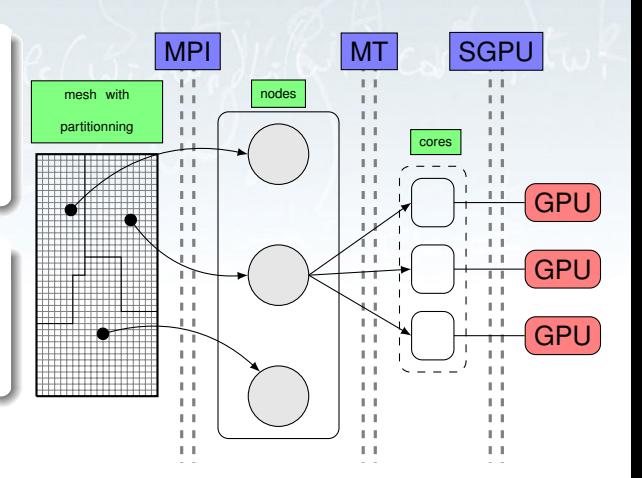

- The parallelism is completely transparent (implicit use)
- It can also make explicit (control communications)

# Mesh(Parallel)

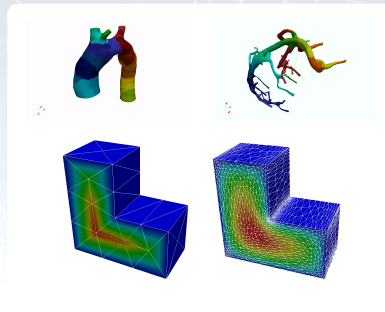

Figure 2.1: Mesh adaptation on 3D L-shape

### Example

- Convexes and associated geometric transformation ( $\mathbb{P}_{\mathbb{N}}$ , N = 1, 2, 3, 4, 5...)
- Support for high order ALE maps
- Geometric entitites are stored using Boost.MultiIndex
- Element-wise partitioning using Scotch/Metis, sorting over process id key
- <span id="page-9-0"></span>• Mesh adaptation (isotropic versus anisotropic)

```
elements(mesh [, processid]);
markedfaces(mesh, marker [, processid]);
markededges(mesh, marker [, processid]);
```
# Function Spaces(Parallel)

- Product of N-function spaces (a mix of scalar, vectorial, matricial, different basis types, different mesh types, conforming and non-conforming)
- Use C++ Variadic templates
- Use Boost.MPL and Boost.Fusion heavily
- Get each function space and associated "component" spaces
- Associated elements/functions of N products and associated components, can use backend (petsc/slepc)
- Support periodic and non-periodic spaces

### Example

```
typedef FunctionSpace<Mesh,bases<Lagrange<2,Vectorial>,
                      Lagrange<1, Scalar> > > space_t;
space_t Xh( mesh );
auto Uh = Xh.functionSpace<0>();
auto x = Xh.element();
auto p = x.element<1>(); // view
```
# The dof table partitioning

### Goal : create the local and global dof tables

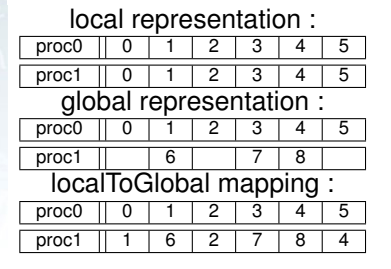

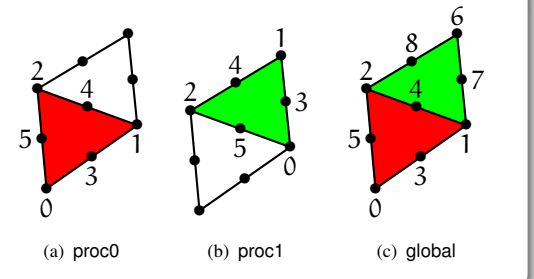

- Step 1 : build the local dof table with ghost dofs
- Step 2 : build the global dof table without ghost dofs
	- the single global dof belongs to the process of smallest rank
	- communication : update the id of interprocess dofs on the global table

<span id="page-11-0"></span>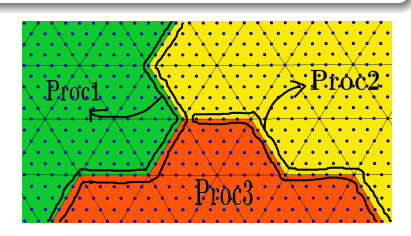

# Operators and Forms (Parallel)

Linear Operators/ Bilinear Forms represented by full, blockwise matrices/vectors

• Full matrix 
$$
\begin{pmatrix} A & B^T \\ B & C \end{pmatrix}
$$
, Matrix Blocks A,  $B^T$ , B, C

The link between the variational expression and the algebraic representation

### Example

```
X1 Xh; X2 Vh;
auto u = Xh.element(); auto v = Vh.element();
// operator T: X_1 \rightarrow X_2auto T = LO( Xh, Vh [, background] );
T = integrate (elements (mesh), id(u) *idt(v));
// linear functional f: X_2 \to \mathbb{R}auto f = LF( Vh [, backend] );
T.apply( u, f ); f.apply( v );
```
# Seamless Interpolation Tool(Parallel)

### **Motivations**

- Interpolation between different meshes (h) or function spaces (N)
- $\blacktriangleright \forall d = 1, 2, 3, \forall N, \forall N$ geo at dof or quadrature nodes
- Computation of different operations ( id,  $\nabla, \nabla, \nabla \times, \ldots$ )
- $I_h^{\text{LAG}}, I_h^{\text{CR}}, I_h^{\text{RT}}, I_h^{\text{Her}}, \dots$

### Some Applications

- Multiphysics coupling (e.g. FSI)
- Fictitious domain meth. (e.g. FBM)
- Domain decomposition meth. (e.g. Schwartz)

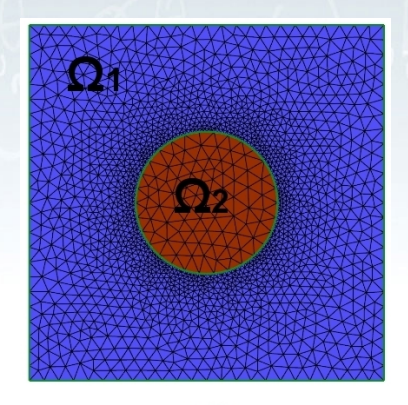

<span id="page-13-0"></span>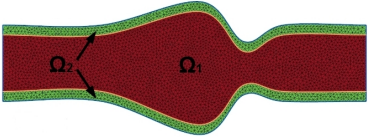

# FEEL[++:](http://www.feelpp.org) First Strategy for Domain Decomposition

### Implicit

- Use PETSc parallel (implicit communications)
- Automatic mesh partitioning using gmsh (Scotch/Metis)
- FEEL++ data structures are parallel (e.g. Function Spaces...)
- <span id="page-14-0"></span>Use parallel PETSc solvers and (sub-)preconditioners
	- Krylov SubSpace methods(KSP) and Direct solvers(MUMPS)
	- Preconditioners : Block-Jacobi, ASM, GASM ...

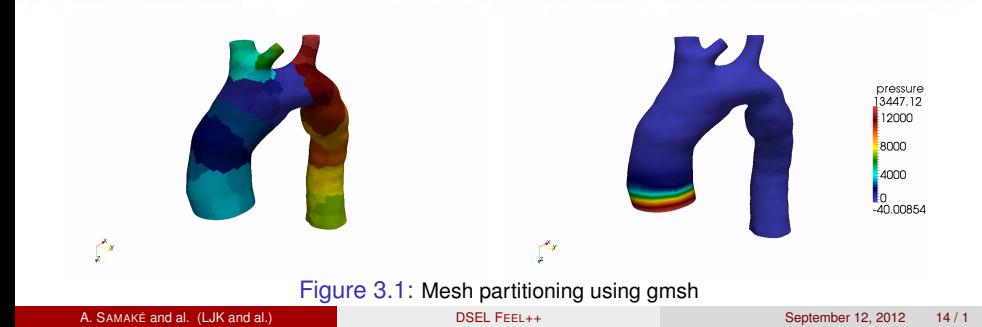

# FEEL[++:](http://www.feelpp.org) Second Strategy for Domain Decomposition

#### **Explicit**

- Make PETSc sequential even though the code is parallel (mpi communicators)
- Send and receive complex data structure using Boost.MPI and Boost.Serialization
	- mesh data structures
	- elements of functions space (traces)
- **O** Define Two different communicators
	- a global one for communication between subdomains
	- a local one (sub-communicator) that activates only the
	- F[EEL](http://www.feelpp.org)++ and PETSc see only the local one and thinks the computations are sequential
- <span id="page-15-0"></span>● Operator interpolation (already available in sequential)

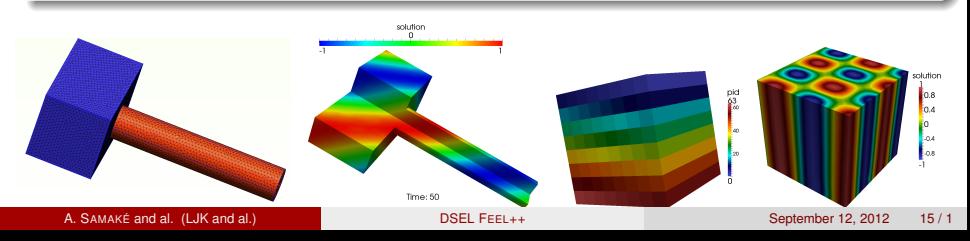

# Tools for Substructuring Preconditioners (e.g mortar)

#### Listing 1: Mass matrix on wirebasket

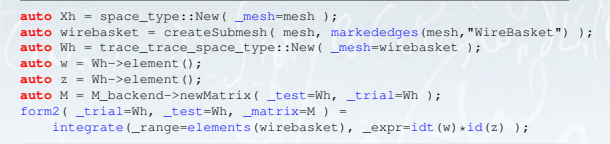

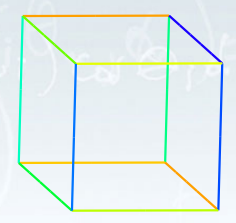

#### Listing 2: Jump matrix on interfaces

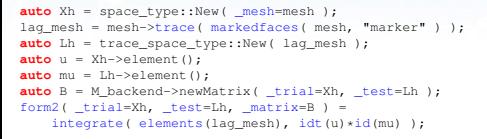

- Extract trace mesh (TDim=RDim-1)
- $\bullet$ Extract trace of trace mesh  $(TDim=RDim-2)$
- Assembly mass matrix on wirebasket
- Assembly stiffness matrices on all faces 0
- $\bullet$ Assembly jump matrices on all non-mortar sides
- Operators trace and lift (hamonic/by constant)

п. н  $\mathbf{a}_2$ Γ

(a) mesh 2D (b) mortar in 2D (c) mortar in 3D

<span id="page-16-0"></span>

### $FFF1++ FSI$  framework

- Strategy :
	- **Partionned method**
	- Implicit and Semi-implicit schemes
	- **•** Fixed point with Aitken relaxation
- Models developped :
	- Fluid model : incompressible Navier-Stokes with ALE framework

$$
\rho_f \left. \frac{\partial u_f}{\partial t} \right|_{x^*} + \rho_f (u_f - w_f \cdot \nabla) u_f - \nabla \cdot \sigma_f = f_f
$$
  

$$
\nabla \cdot u_f = o
$$

with  $w_f$  the mesh velocity,  $\mathcal{A}_t$  ALE map and  $x = \mathcal{A}_t(x^*)$ 

• Structure model : hyper-elastic and compressible with Lagragian framework

<span id="page-17-0"></span>
$$
\rho_s \frac{\partial^2 \eta_s}{\partial t^2} - \nabla \cdot (F_s \Sigma_s) = f_s, \quad \Sigma_s = \lambda_s (\text{tr} E_s) I + 2\mu_s E_s.
$$

• FSI coupling conditions :  $u_f = \eta_s$  and  $\sigma_f \vec{n}_f + [A F_s \Sigma_s F_A \vec{n}_s = 0]$ 

# FSI applications : Pressure pulse propagating in blood flow

### **Geometry order 2:**

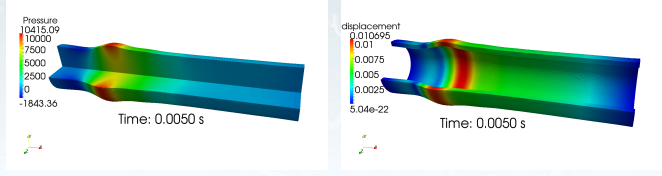

<span id="page-18-0"></span>(d) Fluid pressure(disp magnified 10 (e) Structure displacement(disp magnitimes) fied 10 times)

**• Realistic meshes :** 

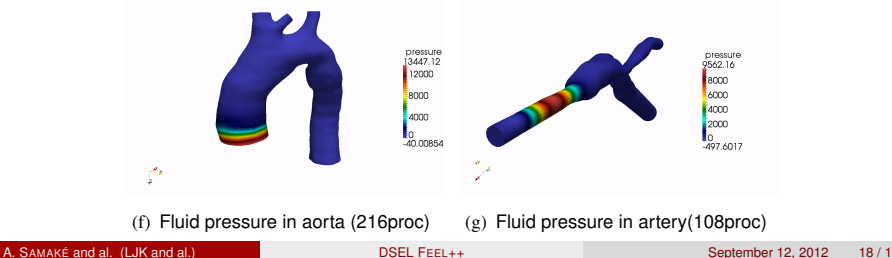

# FSI applications : FBM

Goal : take into account elastic particles in a fluid flow

- Fluid solver use fictitious method domain: FBM
- FBM principle : Transform the original problem into several sub problem :
	- one on the global mesh
	- several on the local domain(around the perforations)

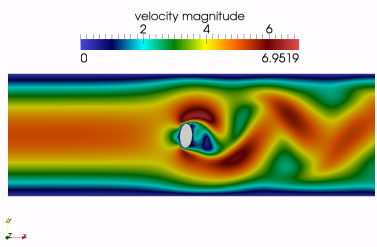

Figure 4.1: Particle displacement in a flow (parabolic inlet)

A. SAMAKÉ and al. (LJK and al.) [DSEL F](#page-0-0)EEL++ DSEL FEEL++ September 12, 2012 19 / 1

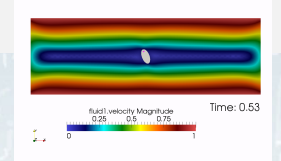

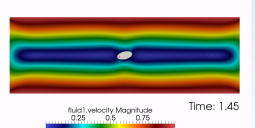

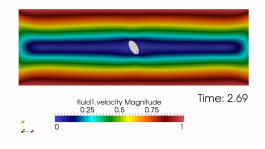

<span id="page-19-0"></span>Figure 4.2: Particle displacement in a shear flow

# Another strategy : FSI with level set methods

- Goal : simulate the behavior of inextensible membranes in a fluid flow
- Strategy :
	- interface between fluids captured by a level set function  $\phi$
	- interfacial forces are projected on the region where  $|\phi| < \varepsilon$
	- Lagrange multiplier used to impose inextensibility
- Model :
	- Fluid equations : Navier Stokes with  $ρ(φ)$ ,  $μ(φ)$ ,  $f(φ)$
	- Level Set advected by fluid velocity

$$
\frac{\partial \varphi}{\partial t} + \boldsymbol{u} \cdot \nabla \varphi = 0
$$

Figure 4.3: Tank treading  $\mu_{in} = \mu_{out}$ 

(a) t=100 (b) t=110 (c) t=600  
Figure 4.4: Tumbling motion 
$$
\mu_{in} > \mu_{out}
$$

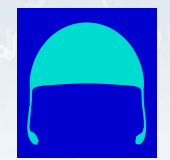

<span id="page-20-0"></span>

# Usage context for reduced basis methods

### Parametrized PDE

- Input-parameter examples : geometric configuration, physical properties, boundary conditions, sources.
- Output examples : mean temperature over a subdomain, flux on a boundary, etc.

### Motivation : rapid and reliable evaluation of input-output relationships

- Real-time : parameter-estimation, control...
- Many-query : sensitivity analysis, optimization....

### **Objectives**

- Develop a generic framework
- <span id="page-21-0"></span>Application to industrial problems (when possible, e.g. (non-)linear multiphysics problems)

# Reduced basis framework

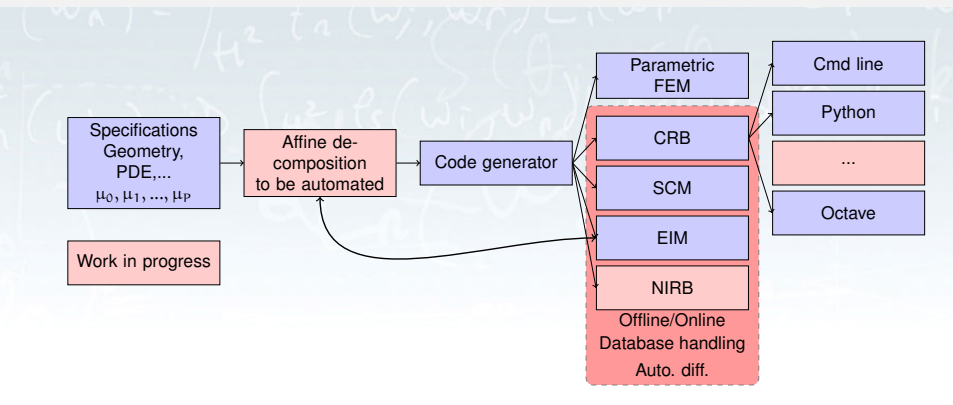

### Sensitivity analysis

OpenTURNS<sup>||</sup> can be used and is interfaced with python scripts.

<span id="page-22-0"></span>llhttp://www.openturns.org

#### FEEL[++ Scalability](#page-23-0)

### PETSC/gasm Solver: Time and Iterations

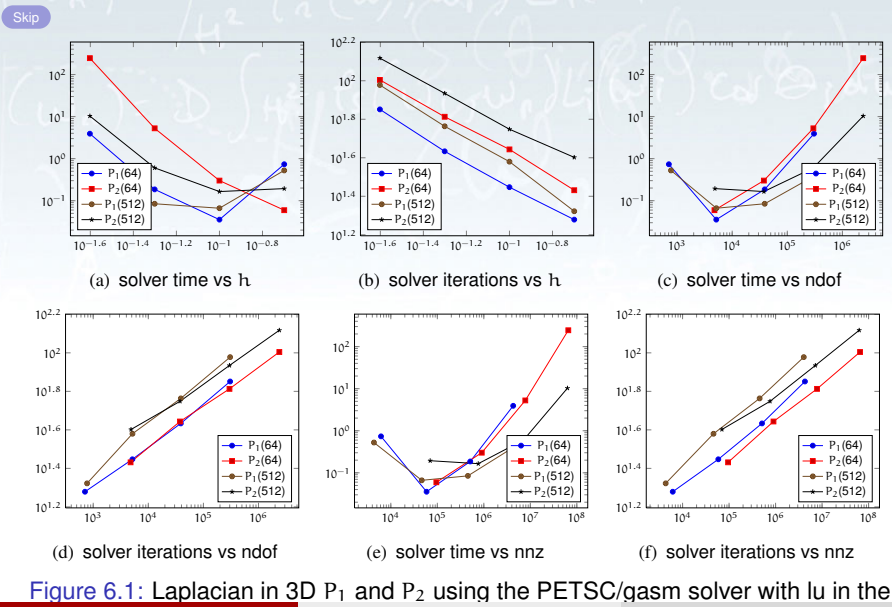

<span id="page-23-0"></span>

## Strong Scalability

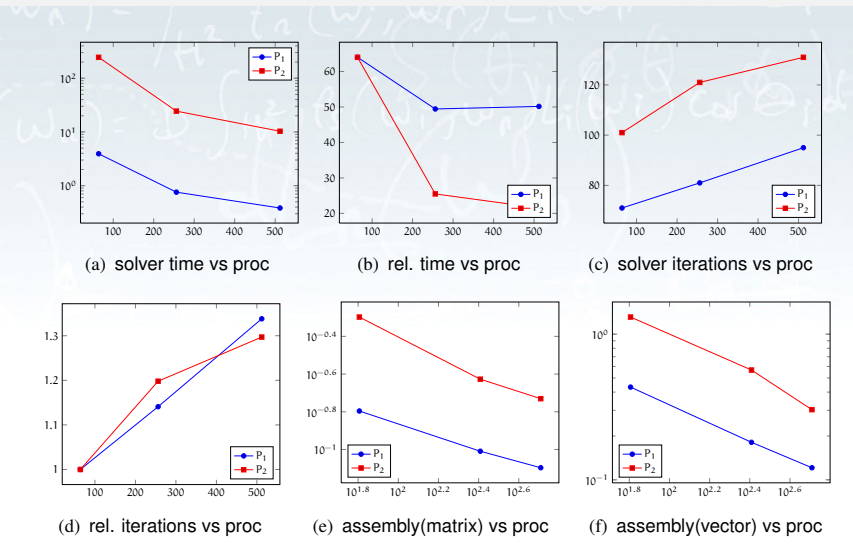

Figure 6.2: Laplacian in 3D  $P_1$  and  $P_2$  using the PETSC/gasm solver with lu in the subdomains from 64 to 512 processors

<span id="page-24-0"></span>A. SAMAKÉ and al. (LJK and al.) [DSEL F](#page-0-0)EEL++ DESEL FEEL++ September 12, 2012 24 / 1

### Weak Scalability

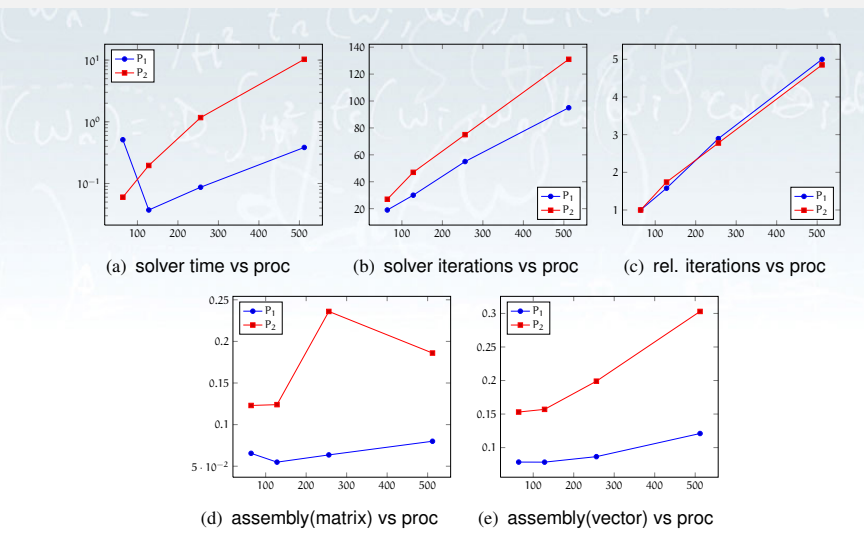

<span id="page-25-0"></span>Figure 6.3: Laplacian in 3D  $P_1$  and  $P_2$  using the PETSC/gasm solver with lu in the subdomains from 64 to 512 processors

# Conclusions and Perspectives

### <span id="page-26-0"></span>**Conclusions**

- Parallelisation of Feel++ (almost) done
- **•** First scalability results (almost) ok
- Domain decomposition framework (Schwarz, mortar, three fields)
- Generative programming for PDE works thanks to C<sub>++</sub> (GCC and C++11) and compilation time improves (not there yet but better)
- Feedback: fast prototyping(at least for methodology), domain specific language, devil lurks in the details (interpolation, ...), used by physicist in micro-fluidic
- Wide range of applications

### **Perspectives**

- New preconditioners (e.g. substructuring one for mortar in 2D and 3D)
- Exploit hybrid architectures (CPU/GPGPU)
- <span id="page-26-1"></span>• Application to multi-physics/multiscale problems

# References I

<span id="page-27-0"></span>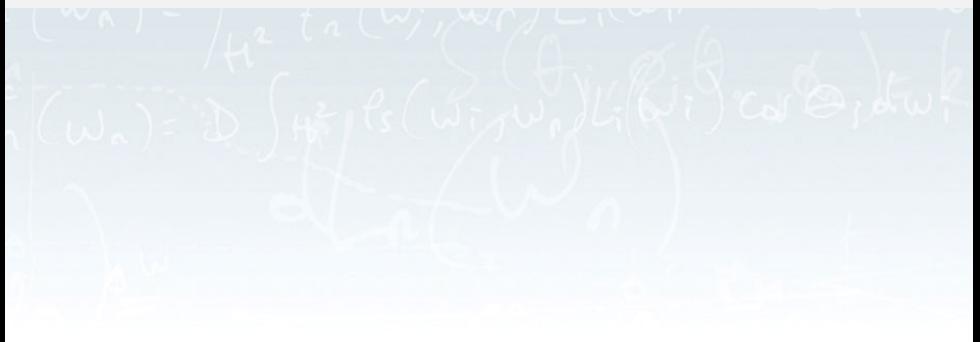

# Thank you !